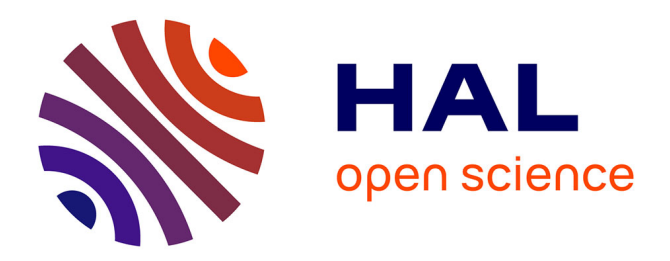

# **" Pluies de projet de bassin " : un outil pour et des arguments contre...**

Christine Poulard, Etienne Leblois, E. Gonzalez Sosa, S. Benmamar, T.

Chibane, Q. Royer, M. Hasbaia

## **To cite this version:**

Christine Poulard, Etienne Leblois, E. Gonzalez Sosa, S. Benmamar, T. Chibane, et al.. " Pluies de projet de bassin ": un outil pour et des arguments contre.... Novatech 2019, 10th International Conference on Urban Water, Jul 2019, Lyon, France. pp.4. hal-02609622

# **HAL Id: hal-02609622 <https://hal.inrae.fr/hal-02609622>**

Submitted on 16 May 2020

**HAL** is a multi-disciplinary open access archive for the deposit and dissemination of scientific research documents, whether they are published or not. The documents may come from teaching and research institutions in France or abroad, or from public or private research centers.

L'archive ouverte pluridisciplinaire **HAL**, est destinée au dépôt et à la diffusion de documents scientifiques de niveau recherche, publiés ou non, émanant des établissements d'enseignement et de recherche français ou étrangers, des laboratoires publics ou privés.

## **« Pluies de projet de bassin » : un outil pour et des arguments contre…**

 "Design storms": a tool to build them from point rainfall time-series, and arguments to ban them

C. Poulard<sup>1</sup>, E. Leblois<sup>1</sup>, E. Gonzalez-Sosa<sup>2</sup>, S. Benmamar<sup>3</sup>, T. Chibane<sup>1,3</sup>, Q. Royer<sup>1</sup>, M. Hasbaia<sup>4</sup>

1 UR RiverLy, Irstea Lyon-Villeurbanne, France (christine.poulard@irstea.fr)

2 Universidad Autónoma de Queretaro, Mexique (egs@uaq.mx)

3 Département d'Hydraulique, Ecole Nationale Polytechnique Alger, Algérie

4 Département d'Hydraulique, Faculté de Technologie, Univ.de M'sila, Algérie

#### **RÉSUMÉ**

Le code ARFAN (Areal RainFall Analyses) est développé pour l'analyse de chroniques de pluie ponctuelles à pas de temps fixe. Il estime des chroniques de bassin avec la méthode des polygones de Thiessen, recalculés à chaque fois qu'un pluviomètre entre ou sort d'une période de lacune. Il calcule des moyennes glissantes sur des chroniques ponctuelles ou de bassin, et les échantillonne par les méthodes des maximums annuels et sup-seuil afin d'obtenir des courbes Intensité-durée-Fréquence. Pour l'analyse sup-seuil, l'interface interactive facilite l'inspection des événements sélectionnés, pour identifier des événements à rejeter. Sur ces événements, centrés et normés, une forme « moyenne » est également calculée. Ainsi, le code fournit des éléments utiles pour construire des « pluies de projet probabilisées », objets largement utilisés en ingénierie comme entrée d'un modèle de calcul des écoulements, réputé donner en sortie la zone inondable pour la période de retour étudiée. Le code, ouvert, peut être adapté pour comparer des méthodes et inclure d'autres traitements selon les besoins.

Paradoxalement, notre objectif est surtout de comparer les approches « par événement » aux approches par simulation continue, bien plus pertinentes car prenant en compte la variabilité spatiale et temporelle des phénomènes d'inondations, qui sont déterminants en particulier pour le dimensionnement d'ouvrages de prévention des inondations.

#### **ABSTRACT**

ARFAN (Areal RainFall Analyses) is a code to facilitate fixed-time step rainfall time-series analysis. From point series, it estimates areal time-series over a given catchment using Thiessen polygons. We implemented two methods, including one where the polygons are recalculated whenever necessary, to exclude raingauges with missing data. From point or areal time series, derived time-averaged timeseries can be estimated and sampled, using annual maximum or Peak-over-Threshold (POT) methods in order to yield Intensity-duration-Frequency relationships. Inter-event independency criteria are implemented, but in the end the user is expected to validate the sampled events ; an interactive interface helps him identify and unselect those to be rejected. In addition to IdF, the code also calculates an « average event shape » ; both are valuable contributions to build probabilistic « design storms ». These are still widely used by engineers as input to models, expecting as output the area flooded for a given return period. The code is meant to be shared, so that everybody can adapt it to his own needs.

We will use it more specifically to compare methods (e.g. Thiessen vs geostatistics), and moreover to compare « event-based » and continuous simulation approaches. We expect thus to further highlight the superiority of the latter, which take into account space and time variability of the flood phenomenon, which are determining factors for flood genesis and for designing flood prevention structures.

#### **MOTS CLÉS**

Analyse fréquentielle multidurées, IdF, Pluies de Bassin, Pluies de projet, Simulation continue

## **1 OBJECTIF DE L'ETUDE, MATERIEL ET METHODES**

Nous présentons une contribution à l'analyse des chroniques de pluie, avec estimation de « pluies de (sous)-bassins », pour obtenir des courbes Intensité-durée-fréquence de bassin. Eprouvant régulièrement le besoin d'outils adaptables pour tester et comparer des méthodes, pour des traitements classiques ou spécifiques à une étude donnée, nous avons entrepris leur développement.

#### **1.1 DONNEES : 5 pluviomètres de la Poza Verde (Mexique)**

Les données sont tirées d'une étude du torrent mexicain de Poza Verde, dont l'étude est motivée par une pollution à l'arsenic, liée au lessivage de dépôts contaminés dispersés (Bautista et al., 2018). L'analyse des chroniques est un des prérequis pour traiter les questions de probabilité des pics de pollution à l'arsenic, de bilan des quantités emportées, et de calcul d'emprise des zones inondables.

Les intensités de pluie journalières sont disponibles en 5 pluviomètres, de 1982 à 2011, sur la seule saison des pluies, juin à septembre (*Figure 1-Figure 1*). Le n°1 n'est opérationnel qu'à partir de 2001. Le bassin de 110 km² accuse un dénivelé de plus de 2000m ; le régime des pluies n'est donc pas homogène sur le bassin. Les pentes des graphes de double cumul dépassent 2 entre les pluviomètres n°3 et 4).

#### **1.2 Besoins de traitement et méthodes implémentées**

Le cahier des charges du prototype présenté ici comprenait la visualisation des données, des traitements simples mais pertinents pour notre étude (calcul de pourcentages de lacunes, analyse fréquentielle des durées d'événements…) et surtout l'obtention de courbes IdF de bassin. Nous voulions en particulier tester et automatiser deux routines utiles en hydrologie :

- estimation des chroniques d'intensité de pluie de bassin à partir de chroniques ponctuelles ;
- échantillonnage des maxima par la méthode maxima annuels et échantillonnage sup-seuil, avec des analyses de sensibilité sur le seuil et des outils de validation par l'utilisateur.

### **2 RESULTATS**

L'outil a été codé en Python3. Des traitements simples peuvent déjà être très utiles : visualiser les données, ou encore calculer les pourcentages de lacunes (Figure 1Figure 1). Par un simple graphe des valeurs classées met en évidence une sur-représentation de multiples de 5mm, bien que la résolution du pluviomètre soit de 1 mm, anomalie qui méritera vérification (Figure 2Figure 2).

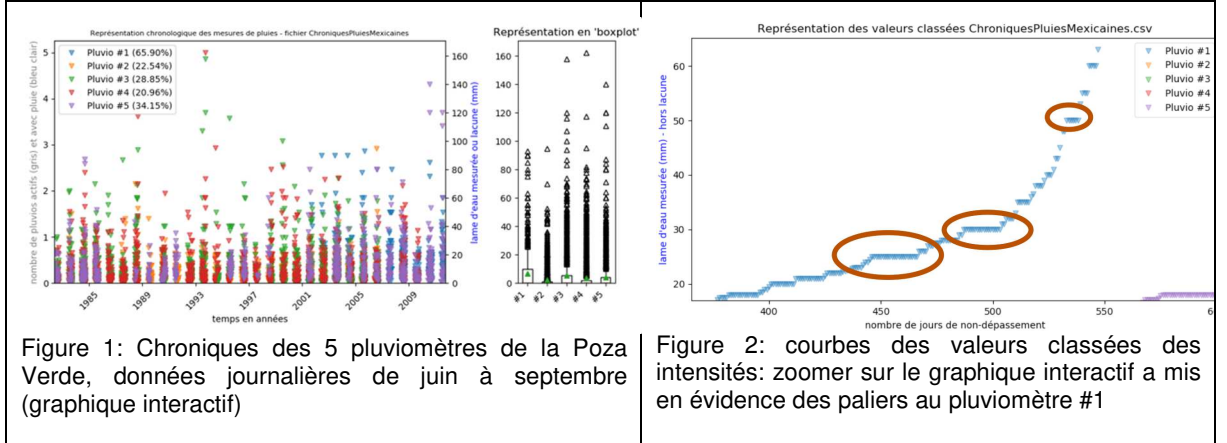

### **2.1 Estimation d'une chronique de pluie de bassin : Thiessen 'dynamique'**

Nous avons comparé dans le code deux méthodes : « Thiessen Dynamique » ('DT'), les polygones sont recalculés quand une période de lacune commence ou se termine, et « Plus Proche Voisin » ('NN'), la valeur en un polygone en lacune est remplacée par celle de son plus proche voisin actif (Poulard et al., 2018). Les polygones de Thiessen sont calculés grâce au module Voronoï de la bibliothèque Scipy. La méthode utilisée par Bautista et al. sera également implémentée (lacunes comblées par les valeurs d'un autre pluviomètre, en utilisant les ratios entre pluviomètres calés sur les périodes communes).

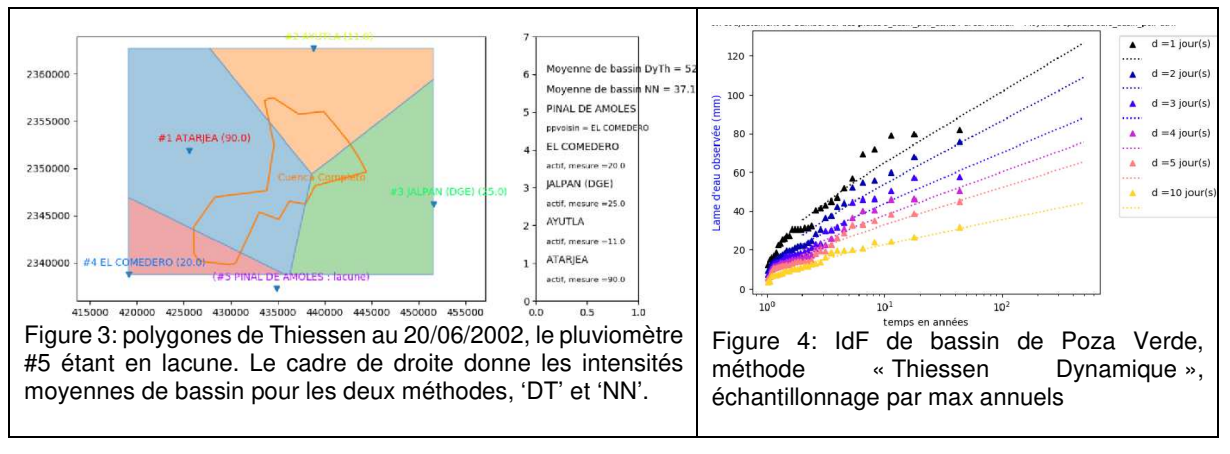

#### **2.2 Analyse fréquentielle d'une chronique : max annuels et sup-seuils**

Le code permet extraire des maxima annuels, et une courbe IdF est automatiquement ajustée sur les maximums annuels pour toute chronique étudiée (chronique ponctuelle ou chroniques de bassin par les 2 méthodes actuellement disponibles : Figure 4Figure 4, DT et Figure 5Figure 5, en bas). Par la suite, on définira des critères de rejet d'un maximum annuel, par exemple en fonction du pourcentage de lacunes de l'année.

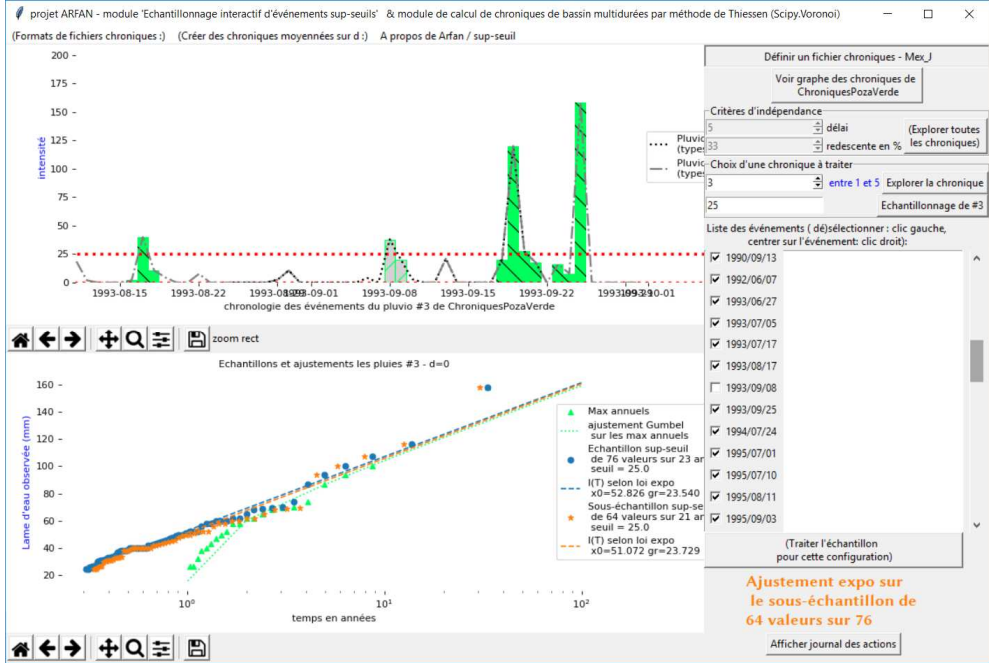

Figure 5: interface du module « sup-seuil », avec en haut les épisodes sup-seuil (histogrammes, prolongés à droite et gauche par des pointillés). A droite, la liste interactive (ici, celui du 08/09/1993 est désactivé). En bas : 3 ajustements : max-annuels (vert), tous événements sup-seuil (bleu), seuls événements sélectionnés (orange).

La méthode sup-seuil est plus délicate à mettre en œuvre : il faut définir des critères d'indépendance (délai entre pics, pourcentage de redescente…) et choisir le seuil. Un module spécifique a donc été développé (Figure 5Figure 5). Dans sa version actuelle, il explore la chronique pour 20 valeurs de seuils, et réalise des tests recommandés dans la littérature pour aider au choix du seuil (e.g. Lang, 1995). Parfois, les quantiles sont peu sensibles au choix du seuil, mais on peut aussi constater d'importantes fluctuations (**Erreur ! Source du renvoi introuvable.**<del>Figure 6</del>). La procédure est longue, surtout dans une analyse multidurées où on la répète pour chaque durée sur la chronique moyennée sur cette durée. Pourtant, l'intervention de l'utilisateur est primordiale : il doit vérifier sur la chronique que les événements sélectionnés sont pertinents, et réajuster au besoin. Le code lui facilite simplement la tâche grâce à la liste des événements interactive à droite de l'interface (Figure 5 Figure 7): un clic droit centre le graphe sur un événement, un clic gauche le (dé-) sélectionne. Il peut comparer les différents ajustements obtenus sur le graphe du bas.

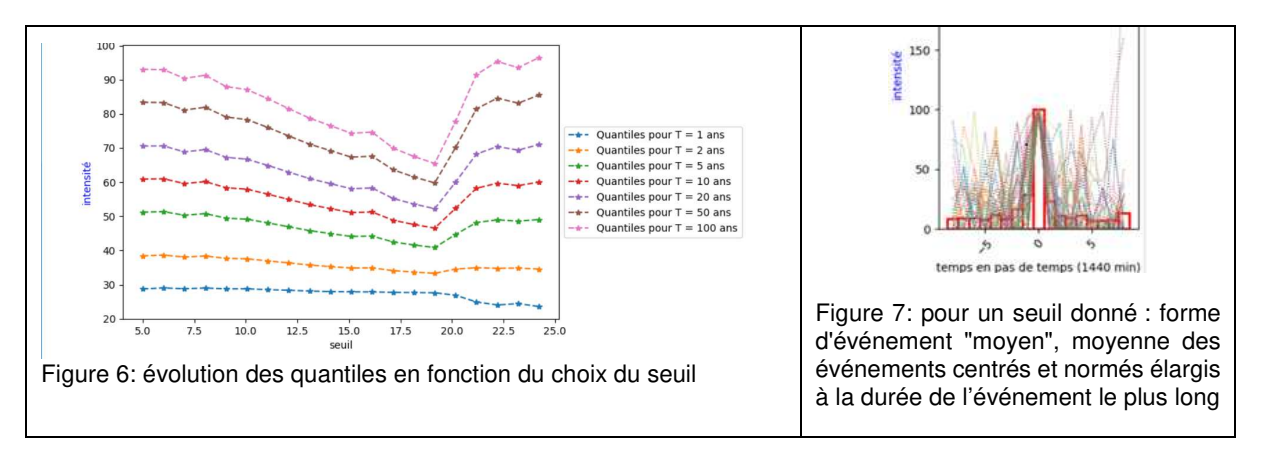

#### **3 CONCLUSION ET PERSPECTIVES POUR LES PLUIES « DE PROJET » ?**

Veneziano et Villani (1999) dressent une synthèse des méthodes pour construire des « pluies de projet » à partir des IdF de bassins: de forme géométrique basée sur une durée (créneau, triangle), deux (double triangle), ou toutes (hyétogramme « Chicago »), asymétrique ou non ; ou sur une forme « moyenne » (Figure 7Figure 6). Il existe d'autres méthodes (formules paramétrisées par des coefficients régionaux), chacune donnera un résultat différent, ce qui démontre bien que ces « pluies de projet » sont des constructions subjectives, arbitraires. On peut choisir la méthode la plus pénalisante en fonction du projet : pointu pour une digue, volumique pour un ouvrage de rétention…la **« pluie de projet » dépend donc du projet autant que du bassin !** De plus, la probabilité de la pluie a été calculée sur le bassin, donc n'a un sens qu'à l'exutoire… et certainement pas pour la crue générée, à cause des conditions initiales et de l'aspect spatiaux (concomitances…).

Les critiques argumentées des « pluie de projet » et « crue de projet » abondent (Watt et Marsalek, 2013 ; Serinaldi 2015…). Fixer une forme est réducteur, raisonner sur un événement « isolé » est artificiel. Des pluies modestes mais successives peuvent être pires qu'une pluie unique plus intense. La simulation semi continue ou continue est donc bien plus pertinente, en particulier pour dimensionner des ouvrages, car elle prend en compte cette variabilité temporelle des phénomènes d'inondations (par exemple Royet et al., 2011). Utiliser en entrée des champs de pluie stochastique permet d'intégrer en plus la variabilité spatiale, cruciale dans le cas d'un système d'ouvrages (e.g. Poulard et al., 2017).

Paradoxalement, ce code apparemment au service de la construction de « pluies de projet » travaillera aussi à en démontrer les limites, par comparaison avec de la simulation continue. Les « pluies de projet » persisteront sans doute encore dans la boîte à outil des ingénieurs, le temps que de nouvelles méthodes soient diffusées et opérationnelles. Le code évoluera : adaptation à des pas de temps plus fins, saisonnalisation… L'implémentation d'une méthode géostatistique comme alternative à la méthode de Thiessen aura l'avantage d'estimer des incertitudes ; les résultats seront comparés sur une chronique de champs de pluie utilisée comme référence (cartes radar ou champs stochastiques).

#### **BIBLIOGRAPHIE**

Bautista-Camacho, R., Breil, P., Gonzalez-Sosa, E. (2018) Identificación de zonas potenciales de erosión y depósito de contaminantes en una cuenca de montaña con clima semiárido, México. 43-èmes journées scientifiques GFHN 19-21 novembre 2018, Barcelone

Lang, M., et al. (1999). Towards operational guidelines for over-threshold modelling. J. Hydrol. 225(3-4): 103-117.

- Poulard, C., et al. (2017) Gérer des inondations par des ouvrages dispersés sur le bassin versant : principes et méthodes de diagnostic d'efficacité probabiliste, N° spécial « FloodRisk 2016 » Gestion du risque inondation : connaissances et outils au service de l'aménagement des territoires, Science Eau et Territoire, 23 : 34-41.
- Poulard, C., Bautista-Camacho, R., Royer, Q., Gonzalez-Sosa, E., Benmamar, S. (2018) Analyse multidurée de chroniques pluviométriques et estimations de pluies de bassin : fonctionnalités génériques et spécificités en climat semi-aride. 43-èmes journées scientifiques GFHN 19-21 novembre 2018, Barcelone
- Royet, P. et al. (2011). Hydrologie et crues de projet des barrages. Journée technique CFBR. CFGB. Langogne -Puylaurent: 24. http://www.barrages-cfbr.eu/BackUp/Info/documentation/texte/ecole2011/1.pdf

Serinaldi, F. (2015). Dismissing return periods ! Stoch. Environ. Res. Risk Assess. 29(4): 1179-1189.

- Veneziano, D. and Villani, P. (1999). Best linear unbiased design hyetograph. Water Resour. Res. 35(9): 2725- 2738.
- Watt, E. and Marsalek, J. (2013). Critical review of the evolution of the design storm event concept. Canadian Journal of Civil Engineering 40(2): 105-113.